**258 21 MARIANA OROZCO ×** 

## ANUNCIOS Hemos actualizado la plataforma a Moodle 3.5.1

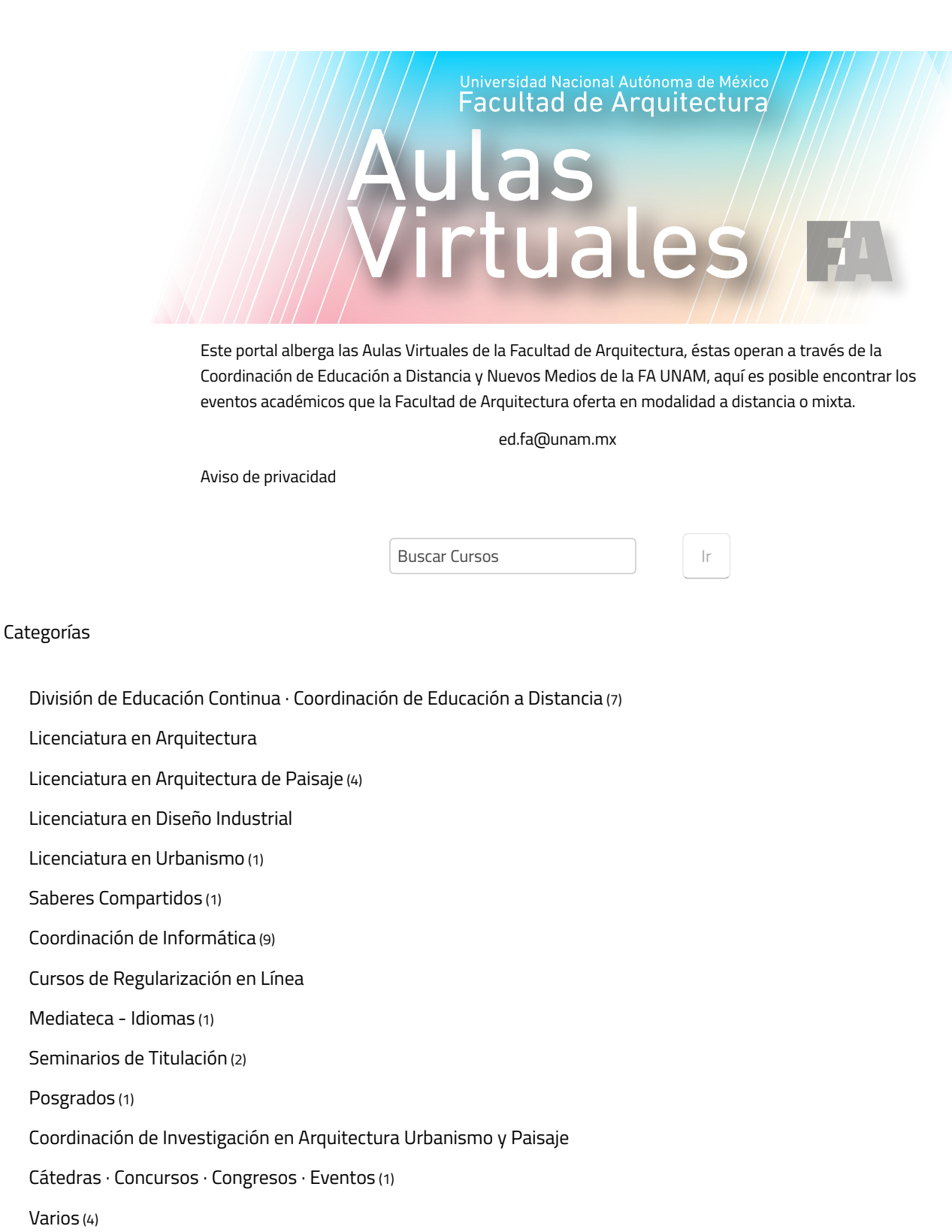

Expandir todo

Calles e [Infraestructura](https://aulasvirtuales.arq.unam.mx/moodle/course/view.php?id=619) Verde · Merida

[Curso](https://aulasvirtuales.arq.unam.mx/moodle/course/view.php?id=619) >

Calles e [Infraestructura](https://aulasvirtuales.arq.unam.mx/moodle/course/view.php?id=617) Verde · Hermosillo

[Curso](https://aulasvirtuales.arq.unam.mx/moodle/course/view.php?id=617) >

Calles e [Infraestructura](https://aulasvirtuales.arq.unam.mx/moodle/course/view.php?id=616) Verde · Tlaquepaque

[Curso](https://aulasvirtuales.arq.unam.mx/moodle/course/view.php?id=616) >

 $\mathbb{P}$ 

 $\mathbb{P}$ 

 $\mathbb{Z}^p$ 

[Curso](https://aulasvirtuales.arq.unam.mx/moodle/course/view.php?id=588) >

### Todos los [cursos](https://aulasvirtuales.arq.unam.mx/moodle/course/index.php)

## Tutorial

Siga este tutorial para darse de alta en las Aulas [Virtuales](http://bit.ly/1cohMk7) de la FA UNAM tutorial

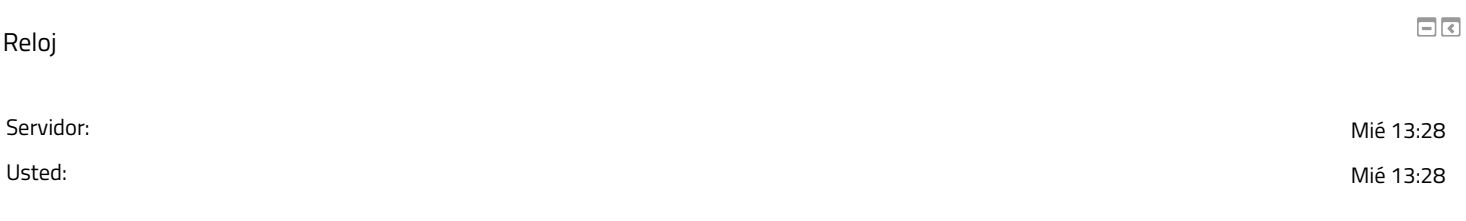

#### Calendario

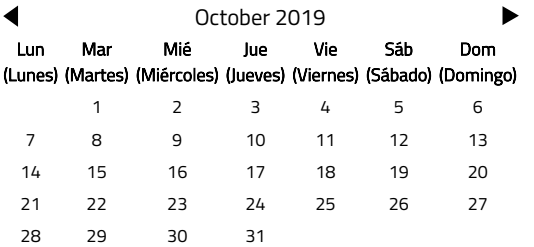

## Navegación

## Página [Principal](https://aulasvirtuales.arq.unam.mx/moodle/) (home)

**[Tablero](https://aulasvirtuales.arq.unam.mx/moodle/my/)** Páginas del sitio Mis cursos

[DCIV-Mer](https://aulasvirtuales.arq.unam.mx/moodle/course/view.php?id=619)

[DCIV-Her](https://aulasvirtuales.arq.unam.mx/moodle/course/view.php?id=617)

[DCIV-Tla](https://aulasvirtuales.arq.unam.mx/moodle/course/view.php?id=616)

[DCIV-Mor](https://aulasvirtuales.arq.unam.mx/moodle/course/view.php?id=588)

Twitter FA

 $\boxed{\Box}$ 

 $\Box$ <br/> $\Box$ 

 $\Box$ <br/> $\hfill \Box$ 

# Tweets por [@faunam\\_mx](https://twitter.com/faunam_mx)

F. Arquitectura UNAM retwitteó

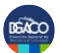

**Comunidad UNAM** [@Comunidad\\_UNAM](https://twitter.com/Comunidad_UNAM)

Pon tu alarma y marca en tu calendario los días 24 y 25 (D) aporque el [#Reciclatrón](https://twitter.com/hashtag/Reciclatr%C3%B3n?src=hash) estará recibiendo desde pilas hasta electrodomésticos. Por ti, por mi, por el futuro, ¡Recicla!

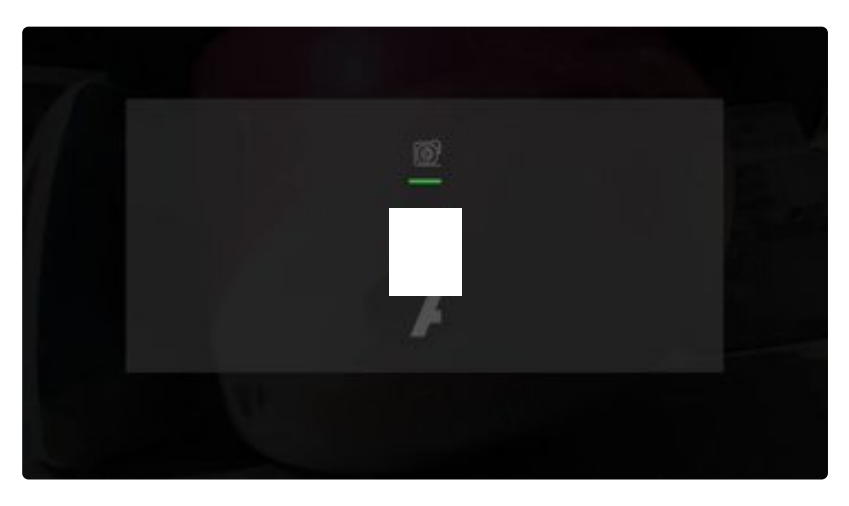

[16h](https://twitter.com/Comunidad_UNAM/status/1186809461802848257)

F. Arquitectura UNAM retwitteó

[Insertar](https://publish.twitter.com/?url=https%3A%2F%2Ftwitter.com%2Ffaunam_mx) [Ver en Twitter](https://twitter.com/faunam_mx)

Menú principal

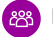

88 [Novedades](https://aulasvirtuales.arq.unam.mx/moodle/mod/forum/view.php?id=65) del sitio

[Obtener](https://download.moodle.org/mobile?version=2018051701.04&lang=es_mx&iosappid=633359593&androidappid=com.moodle.moodlemobile) la App Mobile

/